## Lycée Les 3 Sources Bourg-Lès-Valence NSI T<sup>le</sup>

## Année 2023-24

## Test  $n^{\circ}2$

## Nom et prénom :

EXERCICE 1 : (3pt) On dispose des fonctions suivantes pour manipuler des piles.

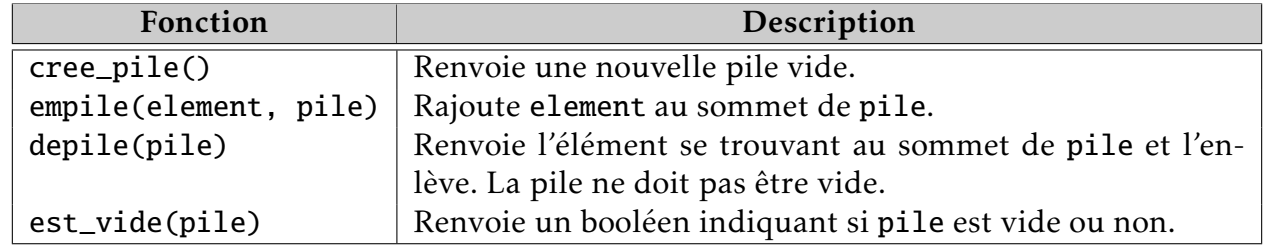

On part avec une pile représentée ci-contre et les instructions suivantes :

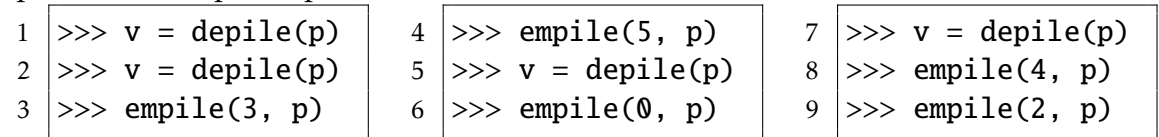

- 1) Représenter l'état de la pile après chaque instruction.
- 2) Indiquer, dans l'ordre, les différentes valeurs prises par la variable v tout au long des instructions. Solution : : 8, 1, 5, 0

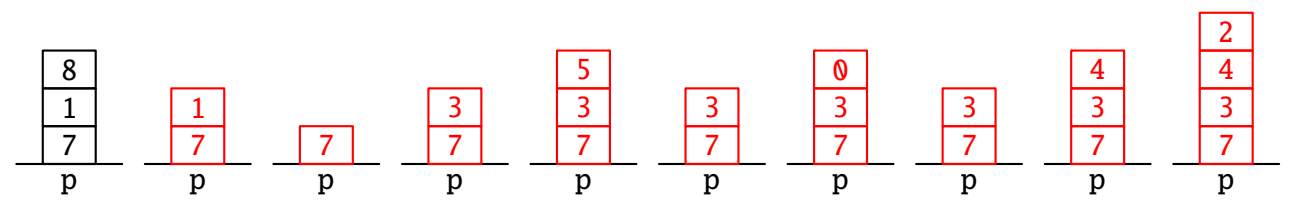

Exercice 2 : (3pt) On dispose des fonctions suivantes pour manipuler des files.

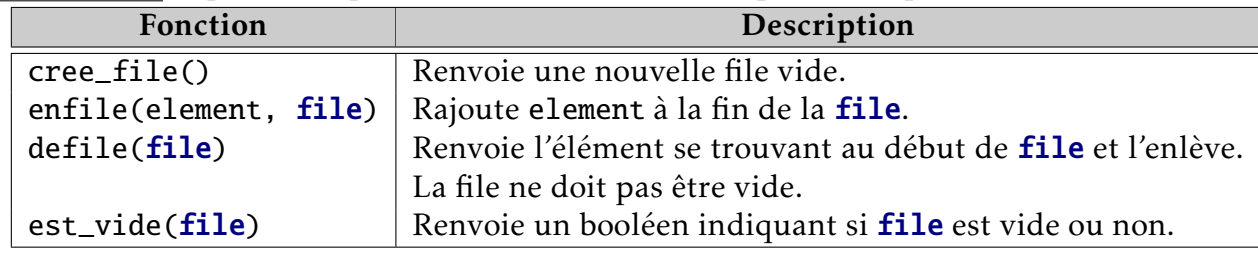

On part avec une file représentée ci-dessous et les instructions suivantes :

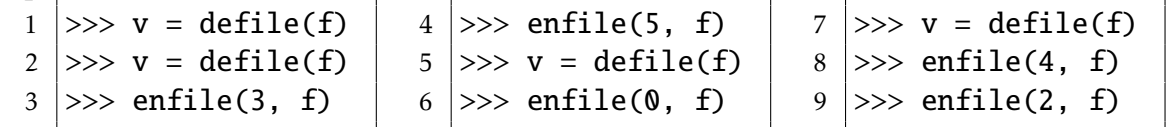

- 1) Représenter ci-dessous les étapes prises par la file après chaque instruction. L'entrée est à gauche et la sortie est à droite de chaque file.
- 2) Indiquer, dans l'ordre, les différentes valeurs prises par la variable v tout au long des instructions. **Solution** :: 7, 1, 8, 3

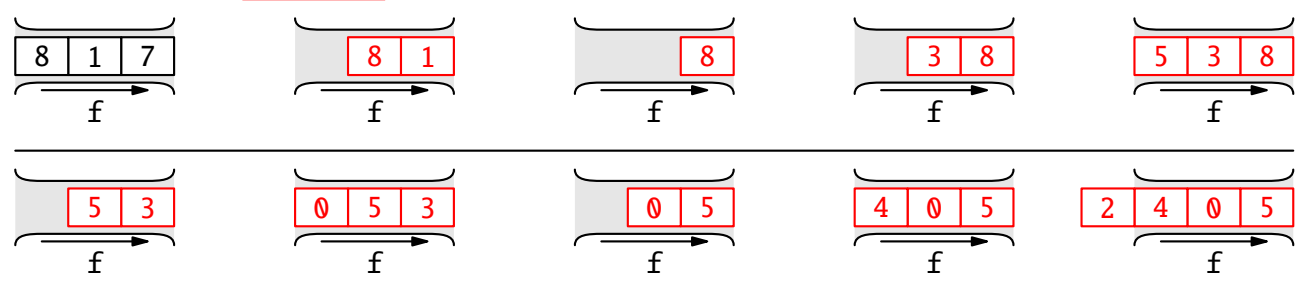

EXERCICE 3: (11pt) Pour un jeu vidéo, on souhaite créer une classe pour le sac-à-dos du héro. Pour cela, on a préalablement défini une classe Objet qui possède l'interface suivante :

| Méthode                                            | Description                                |
|----------------------------------------------------|--------------------------------------------|
| __ <b>init</b> __( <b>self</b> , nom, poids, prix) | Constructeur.                              |
| nom(self)                                          | Renvoie un texte correspondant au nom de   |
|                                                    | l'objet.                                   |
| poids(self)                                        | Renvoie un réel correspondant au poids, en |
|                                                    | kg, de l'objet.                            |
| prix(self)                                         | Renvoie un entier correspondant au prix,   |
|                                                    | en pièces d'or, de l'objet.                |

Voici quelques exemples d'objets :

```
epee_hero = Objet("épée héro", 5, 100)
bouclier_hero = Objet("bouclier hero", 8, 80)
lingot_or = Objet("lingot d'or", 1, 400)
```
Un sac-à-dos est défini par les attributs suivants :

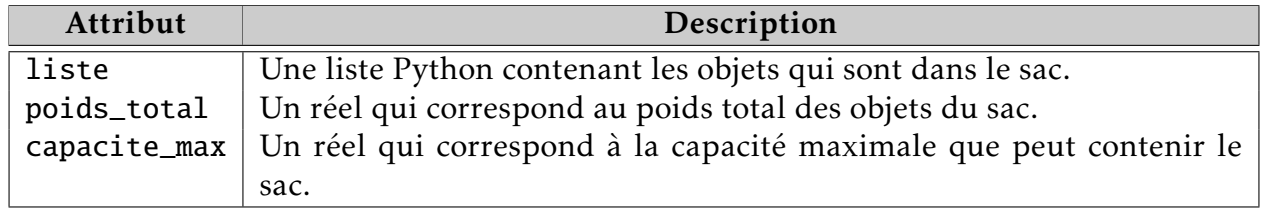

Voici les méthodes de la classe Sac\_a\_dos :

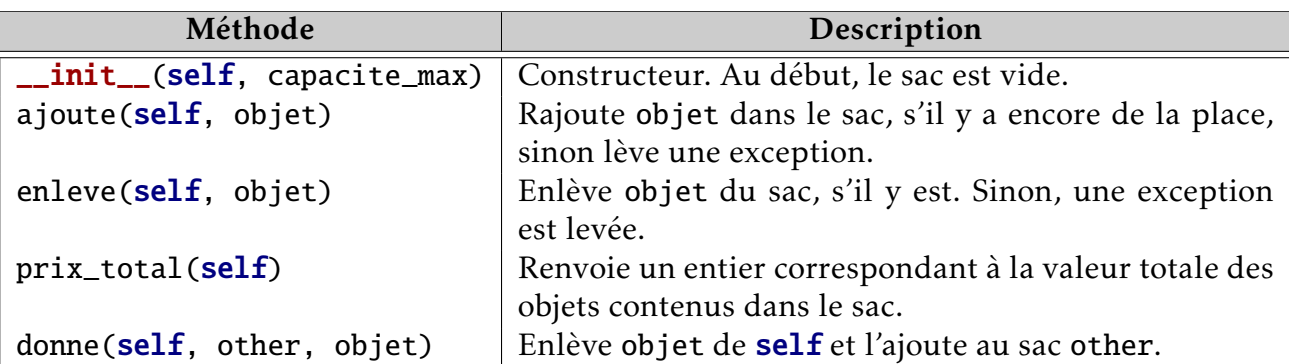

- 1) Quelle instruction permet de créer l'objet potion qui s'appelle "Potion", vaut 10 pièces d'or et pèse 0*,*1 kg? Solution : potion = Objet("Potion", 0.1, 10)
- 2) On considère la suite d'instructions :

```
sac = Sac_a_d \cdot \cos(50)sac.ajoute(lingot_or)
sac.ajoute(bouclier_hero)
```
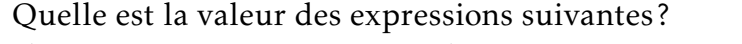

```
1) sac.poids_total 2) sac.prix_total() 3) sac.liste[0].nom()
Solution :
1) 9 2) 480 3) "lingot d'or"
```
- 3) Quelle instruction permet d'enlever le lingot d'or de sac? Solution : sac.enleve(lingot\_or)
- 4) Quelle instruction permet de donner le bouclier au héro dont le sac s'appelle sac2? Solution : sac.donner(sac2, bouclier\_hero)

<span id="page-2-0"></span>5) Écrire le code du constructeur \_\_**init**\_\_. Au début, le sac est vide.

```
def __init__(self, capacite_max):
   self.capacite_max = capacite_maxself.poids\_total = 0selfu. iste = []
```
6) Écrire le code de la méthode ajoute qui rajoute objet dans le sac, s'il en a encore de la place et met à jour le poids total. Sinon, une exception ValueError est levée avec le message 'sac plein' avec l'instruction raise ValueError('sac plein').

```
def ajoute(self, objet):
    if self.poids_total + objet.poids() \le self.capacite_max:
        self.liste.append(objet)
        self.poids_total += objet.poids()
    else:
        raise ValueError('sac plein')
```
7) Écrire le code de la méthode enleve qui enlève objet du sac, s'il y est, et met à jour le poids total. Si ce n'est pas le cas, une exception KeyError est levée.

Avec une liste Python, liste.remove(val) permet d'enlever la valeur val de liste.

```
def enleve(self, objet):
    if objet in self.liste:
        self.liste.remove(objet)
        self.poids_total -= objet.poids()
    else:
        raise KeyError('objet non trouvé')
```
8) Écrire le code de la méthode prix\_total qui renvoie un entier correspondant à la valeur totale des objets contenus dans le sac.

```
def prix_total(self):
    total = <b>0</b>for objet in self.liste:
        total += objet.prix()
    return total
```
9) Écrire le code de la méthode donne qui enlève objet de self et l'ajoute au sac other. On suppose que le transfert peut avoir lieu. Vous pouvez (et devez) utiliser des méthodes définies précédemment.

```
def donne(self, other, objet):
    self.enleve(objet)
    other.ajoute(objet)
```